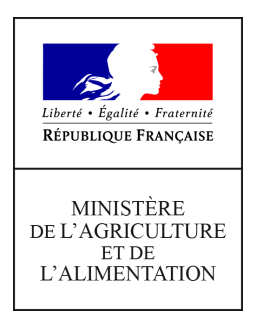

**Secrétariat général Service des ressources humaines Sous-direction de la gestion des carrières et de la rémunération Bureau de gestion des personnels enseignants et des personnels de la filière formation-recherche 78, rue de Varenne 75349 PARIS 07 SP 0149554955**

**Note de service**

**SG/SRH/SDCAR/2019-138**

**13/02/2019**

**Date de mise en application :** Immédiate **Diffusion : Tout public** 

**Date limite de mise en œuvre :** 12/02/2019 **Cette instruction n'abroge aucune instruction. Cette instruction ne modifie aucune instruction. Nombre d'annexes :** 4

**Objet :** Tableau d'avancement au grade hors classe du corps des professeurs certifiés de l'enseignement

agricole au titre de l'année 2019.

#### **Destinataires d'exécution**

DRAAF/services régionaux de la formation et du développement DAAF/services de la formation et du développement Établissements d'enseignement technique agricole publics Établissements d'enseignement supérieur agricole publics Administration Centrale Directeurs et directrices des lycées maritimes Inspection de l'enseignement agricole Organisations syndicales de l'enseignement agricole public

**Résumé :** La présente note a pour objet de fixer les modalités d'accès des professeurs certifiés de l'enseignement agricole au grade hors classe de leur corps au titre de l'année 2019.

**Textes de référence :**Décret n° 92-778 du 3 août 1992 modifié relatif au statut particulier des

professeurs certifiés de l'enseignement agricole.

La présente note définit les conditions et les modalités de promotion au grade de la hors classe des professeurs certifiés de l'enseignement agricole.

### **I – Personnels concernés**

Conformément aux dispositions de l'article 33 du décret n° 92-778 du 3 août 1992, peuvent être inscrits au tableau d'avancement au grade de la hors classe, les professeurs certifiés justifiant **d'au moins deux ans d'ancienneté dans le 9ème échelon de la classe normale** au 31 août de l'année au titre de laquelle le tableau d'avancement est établi, soit le **31 août 2019 pour la présente session.**

# **II – Nombre de promotions**

Le taux de promotion pour l'année 2019, fixé par l'arrêté ministériel du 10 septembre 2018 fixant les taux de promotion de certains corps du ministère de l'agriculture et de l'alimentation pour les années 2018, 2019 et 2020, est de 17%.

Le nombre de promotions est ensuite calculé en appliquant ce taux à l'effectif des agents promouvables au 31 août de l'année au titre de laquelle est établi le tableau d'avancement, soit au **31 août 2019**.

#### **III – Constitution du dossier de candidature**

L'accès au grade de la hors classe est conditionné un acte de candidature de la part de l'agent, qui doit le renouveler, le cas échéant, chaque année jusqu'à l'obtention de la promotion.

Les modalités de constitution du dossier de candidatures figurent en annexe 1 de la présente note. Ce dossier doit être transmis, sous couvert de la voie hiérarchique, au service des ressources humaines (BE2FR) **au plus tard le vendredi 29 mars 2019.** 

**Aucun dossier transmis hors délai ne pourra être pris en compte** dans l'établissement du projet de tableau d'avancement soumis à l'avis de la commission administrative.

#### **IV – Modalités d'inscription au tableau d'avancement**

Le tableau d'avancement est établi après avis de la commission administrative paritaire compétente à l'égard des professeurs certifiés de l'enseignement agricole.

Les enseignants inscrits au tableau d'avancement sont nommés et classés au grade de la hors classe à l'échelon comportant un indice égal ou immédiatement supérieur à celui dont ils bénéficiaient dans le grade de classe normale. Lorsque l'augmentation de traitement consécutive à leur nomination est inférieure à celle que leur aurait procurée un avancement d'échelon dans la classe normale, les professeurs concernés conservent l'ancienneté d'échelon acquise dans cette classe dans la limite de l'ancienneté exigée pour une promotion à l'échelon supérieur dans la hors classe. L'accès au grade de la hors classe prendra effet au  $1<sup>er</sup>$  septembre 2019.

Il est rappelé que **l'exercice d'au moins six mois de fonctions en qualité de professeur certifié de l'enseignement agricole hors classe est nécessaire pour bénéficier d'une liquidation de la retraite** calculée sur la base de la rémunération correspondante

> Pour le ministre, et par délégation La sous-directrice de la gestion des carrières et de la rémunération

> > Noémie LE QUELLENEC

# **Annexe I — PROCÉDURE DE DÉPÔT DES CANDIDATURES ET CALENDRIER DES OPÉRATIONS**

# **1** - **L'agent** qui souhaite faire acte de candidature doit :

- compléter les annexes III et IV de la présente note de service et transmettre l'annexe IV à son chef d'établissement, pour visa, **avant le 15 mars 2019** ;
- envoyer les annexes III et IV, complétées et visées, **par voie électronique**, sous format PDF, à l'adresse horsclasse-pcea.SG@agriculture.gouv.fr, en indiquant en « OBJET » du message ses nom et prénom **au plus tard le 29 mars 2019**.

**2** - **Le chef d'établissement** adressera, **par voie postale**, après visa, l'ensemble du dossier au chef du DRAAF-SRFD/DAAF-SFD qui devra le retourner visé au BE2FR, au plus tard le **29 mars 2019,** à l'adresse suivante :

#### **Ministère de l'Agriculture, de l'Agroalimentaire et de la Forêt SG/SRH/SDCAR BE2FR 78 rue de Varenne 75349 PARIS 07 SP**

# **La CAP étant fixée au 16 mai 2019, il est impératif que le délai de transmission des documents soit respecté.**

Les avis du chef d'établissement et du DRAAF-DAAF/SRFD-SFD sont indispensables.

Les avis défavorables doivent être accompagnés d'un rapport circonstancié explicitant cet avis.

Les chefs d'établissement doivent assurer la diffusion de cette note de service à tous les agents concernés, y compris à ceux qui se trouvent en situation de congés divers.

En cas de difficulté pour remplir le dossier de candidature, les postulants doivent prendre l'attache du gestionnaire de proximité de leur établissement

#### **Annexe II — BARÈME**

**1 - Note administrative** sur 20 pour l'année scolaire 2017/2018 : prise en compte à la valeur réelle.

**2 - Échelon, détenu au 31 août 2019 :** 

 **par échelon jusqu'au 10ème échelon : 10 points**

 **pour le 11ème échelon : 30 points**

 **par année d'ancienneté dans le 11ème échelon : 5 points**

**Pour le décompte des années d'ancienneté dans le 11ème échelon, une année incomplète compte pour une année pleine.** 

Exemple : Au 31/08/2019, un agent au 11ème échelon depuis le 01/10/2018 totalisera 140 points, soit 10 points par échelon jusqu'au 10ème échelon + 30 points pour le 11ème échelon + 10 points par année dans le 11ème (5 points X 2 pour les années 2018 et 2019).

**3 - Concours** (résultats obtenus au plus tard le 31 décembre 2018) - **Joindre les justificatifs** (uniquement pour les nouveaux postulants à la hors classe ou pour ceux ayant acquis de nouveaux titres depuis leur dernière candidature).

 **Accès au corps des PCEA par concours ou par la voie contractuelle réservée aux travailleurs reconnus handicapés (décret n° 95-979 du 25 août 1995) : 5 points**  concours CAPES, CAPESA, CAPET, CAPETA

 **Admissibilité à l'agrégation ou au concours de chef de travaux :** 5 points (dans la limite de 3 admissibilités par concours).

Les deux possibilités précitées sont cumulables entre elles. Elles peuvent l'être également soit avec les quatre suivantes, soit avec le doctorat.

**4 - Diplômes** (obtenus au plus tard au 31 décembre 2018) **Joindre les justificatifs** (uniquement pour les nouveaux postulants à la hors classe ou pour ceux ayant acquis de nouveaux titres depuis leur dernière candidature).

**Maîtrise, DES, Master 1** (non cumulable) – 5 points

**DEA, DESS, Master 2** (non cumulable) – 5 points

**Diplôme d'ingénieur** – 5 points

 **Diplôme de l'enseignement technologique homologué au niveau I ou II (bac + 4)** ou **VAE (validation**  des acquis de l'expérience) – 5 points

(Possibilité de cumul des quatre rubriques précédentes)

 **Doctorat** (d'Etat ou institué par la loi n°84-52 du 26.01.84) – 15 points (Sans cumul possible avec les quatre rubriques précédentes)

 $\overline{1}$ 

# Annexe III - Fiche de renseignement

Joindre les justificatifs (uniquement pour les nouveaux postulants à la hors classe et pour ceux ayant acquis de nouveaux titres depuis leur dernière candidature).

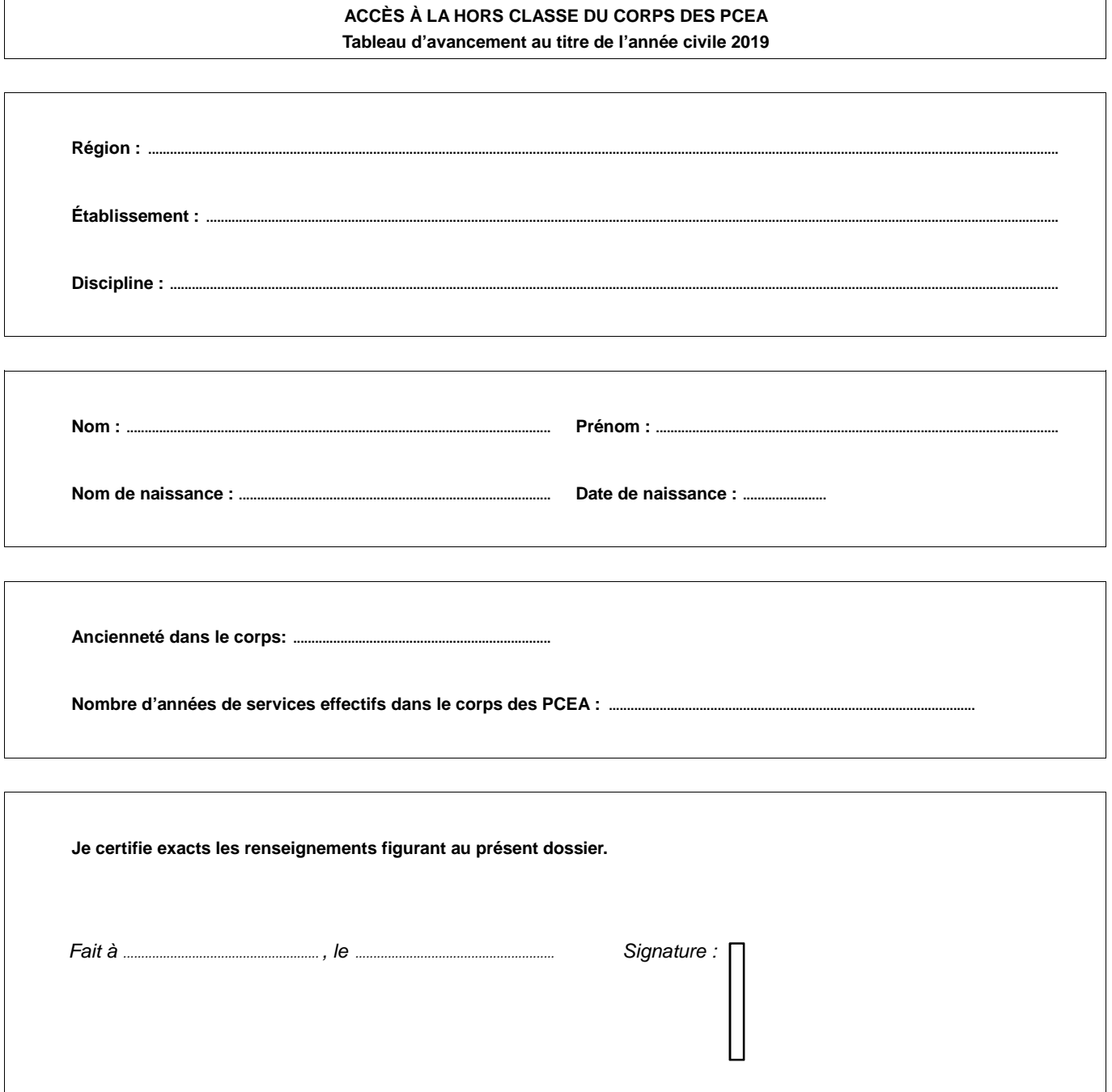

# **Annexe IV — Fiche de candidature**

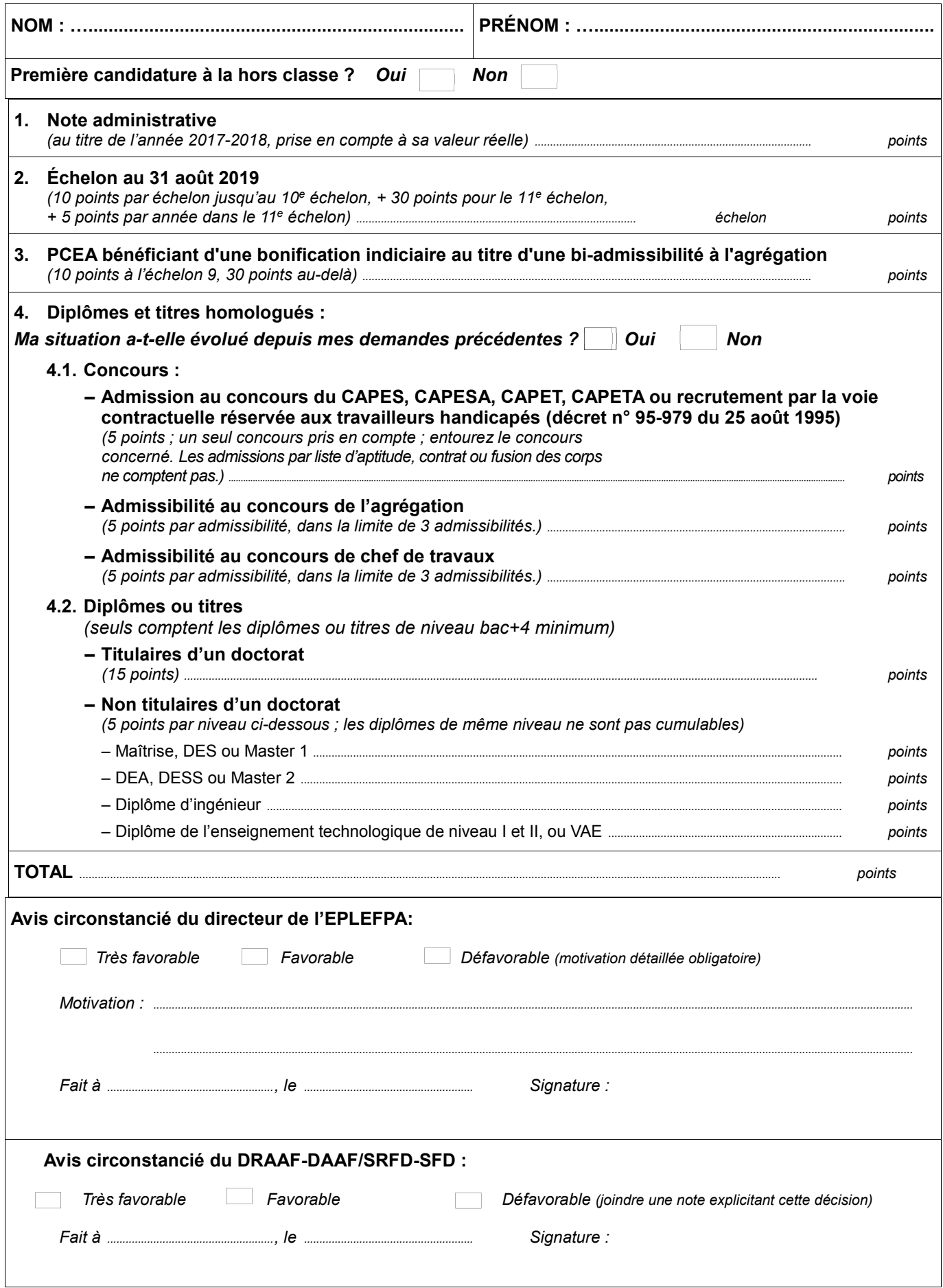